## Status des Tagged PDF Projekts

Ulrike Fischer, Bonn LATEX Project Team

> 4–6.4.2024 Dante 2024

# Tagging ist möglich

#### https://pdfa.org/wtpdf

# **WTPDF** examples

The PDF Association invites its members to contribute example PDF files demonstrating conformance to WTPDF. To be included such files must he

- Valid PDF 2.0 (a clean report from the Arlington PDF Model is required):
- Valid PDF/UA-2 (and PDF/A-4 and/or PDF/X-6<sup>2</sup>, for bonus points :-);
- Valid WTPDF (that is, conform to at least one WTPDF conformance level).

Additional PDF Declarations, such as Validated as conforming to PDF/UA-2 or Validated as WTPDF, conformance level accessibility, if applicable.

Note: The PDF Association does not endorse these developers' representations but presents the examples "as is".

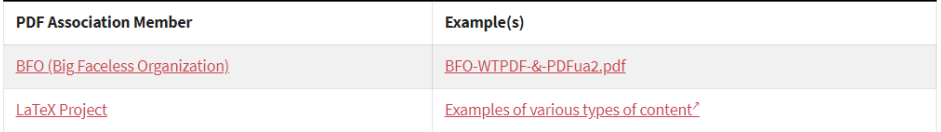

#### <https://github.com/latex3/tagging-project/discussions/72>

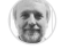

davidcarlisle last week (Maintainer

# WTPDF / PDF/UA-2 Examples by the LaTeX Project

The following files demonstrate various aspects of Well Tagged PDF documents conforming to PDF/UA-2.

They were all generated with LuaLaTeX ( 1ua1atex-dev in TeX Live 2024).

- automatisch und einfach
- für (fast) jedes Dokument
- für (fast) jeden Nutzer
- native Unterstützung im LaTeX Kernel
- direkt nutzbar Zwischenergebnisse
- Paketautoren einbinden
- Feedback ermöglichen

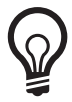

 On September 4, 1882, the electrical age began. […] By the end of the month, they had 59 customers. By the next year, they had 513.

PDF 2.0 ist wichtig!

- mehr Tags für Text (Title, Aside, FEnote, …)
- Namespaces für Tags
- "structure destinations" für Links zu Strukturen
- "associated files" )
	- wichtig für Math Tagging
- MathML Tags
- neue Standards: PDF/UA-2, Well-Tagged PDF (WTPDF)

PDF 2.0 Support ist noch mau aber es bewegt sich … <https://pdfa.org/wtpdf/>

#### <https://github.com/latex3>

latex3 **I3kernel, I3backend** 

pdfresources Code für PDF-Management

tagpdf Core Code für Tagging

- latex2e **base:** lthooks, ltproperties, ltsockets, lttagging, ...
	- $\bullet$  required/tools: array, longtable ...

required/latex-lab Experimentelle Module für Taggingsupport

Generelle Issues: <https://github.com/latex3/tagging-project>

- Standardklassen
- "Leslie Lamport Befehle"
- hyperref, biblatex, natbib, footmisc
- einfache Tabellen, tabularx, longtable
- Mathematik xmit manuellen Eingriffen
- Andere Klassen: KOMA, memoir, beamer, …
- \savebox, \usebox
- tabbing
- komplizierte Tabellen
- voll automatische Mathematik
- viele externe Pakete

```
\DocumentMetadata{
pdfversion=2.0,
pdfstandard=ua-2,
testphase= %latex-lab Module laden
  {
   phase-III,
      %lists,footnotes,sectioning,toc,marginpar,bibliography,
             %floats,graphics ...
   math,
   table, %tabular, tabularx, longtable
   title, %maketitle
   firstaid %kleinere Anpassungen externer Pakete
  }
}
```
- Dies ist neuer Code: Man braucht ein aktuelles TeX-System.
- Dies ist Code in Entwicklung: Dinge können sich ändern

 $\bullet$  Die Demodateien benutzen lualatex-dev + unicode-math

- $\bullet$  Goethe: Sprache + Alttexte
- $\bullet$  Max und Moritz: Sprachwechsel + Alttexte
- Bibel: an den Grenzen des Machbaren …
- tagpdf: Listings, tikz und tcolorboxen
- Mathematik: arxiv-Dokument arxiv-3-tagged

#### Drei Tagging-Methoden

- Formula-Tag interne tagging Struktur mit mathml Tags
- Formula-Tag mit / Alt-Text
- mathml und/oder TeX-Source als "associated file" (AF)
	- Development Version von foxit

[https:](https://github.com/foxitsoftware/PDF_UA-2/blob/main/installer/README.md)

- [//github.com/foxitsoftware/PDF\\_UA-2/blob/main/installer/README.md](https://github.com/foxitsoftware/PDF_UA-2/blob/main/installer/README.md)
- Development Version von NVDA (selbe Url)
- MathCAT plug-in für NVDA

#### **Math**

### $|-1|=1$

#### **Output in NVDA Sprachviewer**

the absolute value of negative 1 is equal to 1

## Math-tagging mit MathML-Attachement – Hörtests

#### **Math**

The equations

$$
2x + y = 3
$$

$$
x - y = 0
$$

have solution  $x = y = 1$ .

#### **Output in NVDA Sprachviewer**

The equations 2 lines line  $1.2 \times$  plus y is equal to 3 line 2 x minus y is equal to 0 have solution  $x$  is equal to  $y$  is equal to  $1$  � arxiv3-tagged-mathml.html

Wie kommt man dran?

- <sup>1</sup> latexml (arXiv)
- <sup>2</sup> tex4ht
- <sup>3</sup> In einem Browser mit mathjax
- <sup>4</sup> manuell
- <sup>5</sup> …
- $\bullet$  enumitem
- $\bullet$  caption
- · Sprachunterstützung
- · Mathml-Erzeugung per Skript automatisieren

 $\bullet$  ...

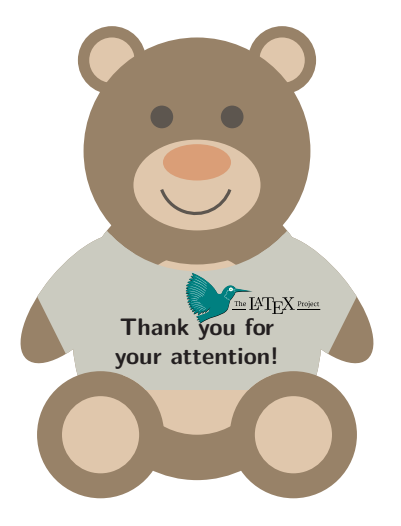